# AutoCAD Crack [Latest 2022]

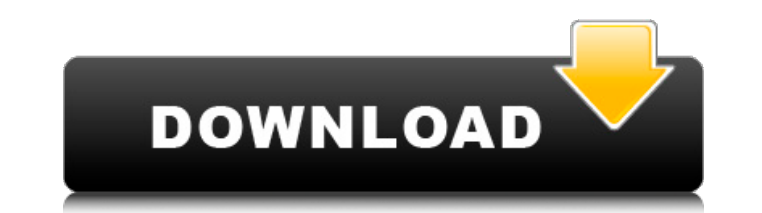

#### **AutoCAD Crack Activation Key**

Features of AutoCAD AutoCAD, like most commercial CAD software packages, includes various types of views (viewing modes): Drafting views are the traditional vector drawings with their precision and resolution Drawing views are the traditional vector drawings with their precision and resolution On-screen drawing (OSD) views provide a live, on-screen preview of the drawing being created. Panels views are set-up for modeling and sheet metal work. Block (2D), sheet (3D), and sheet metal (3D) views. In addition, AutoCAD is capable of creating some basic types of 3D drawings (trimesh and solids). For additional information on AutoCAD, you can read the AutoCAD User Guide. AutoCAD is most likely your first (or only) CAD software application. If so, you should familiarize yourself with how the drawing window works, and how to create simple drawings. A simple drawing. Here is a simple drawing that we've created in 2D Drafting mode. 2D – Drafting The drawing window is on the left, and the Layer Manager and its menus are on the right. The drawing window The drawing window is simply a place to draw, modify, and organize drawing components. Most of the drawing components are automatically created when you select a view (viewing mode) — but you can also create these yourself. AutoCAD includes a set of predefined drawing components (structural components, text and arrow, line, arc, circle, ellipse, textbox, polyline, polygon, spline, line path, path, and polyline path) that you can use to draw any of these objects. Let's see how to add an object to the drawing window. Creating Objects In the drawing window, we need to decide where we want to draw the object. We do this by selecting a view (viewing mode) in which we want to create the object. Selecting a view (viewing mode) You need to select the view in which you want to create the object. The first view that's listed is the view that you have activated. Selecting a view Selecting the view is easy. Simply drag your mouse over the view's viewport. If you are drawing in Drafting mode, then

## **AutoCAD Crack + Keygen For (LifeTime) Download X64**

In addition to the standard editors and wizards provided by AutoCAD Crack Free Download, there are several add-on applications for creating DWF (drawing exchange format), XDXF (drawing exchange format), PDF and other file types. AutoCAD offers more than 150 AutoCAD templates, which can be used as starting projects for AutoCAD, including basic and professional template including household and construction. AutoCAD also offers more than 200 existing CNC programs or M3D models, which can be imported directly into AutoCAD, as well as models created in external CAD software. AutoCAD includes a drawing rendering system, known as the Architecure, which can be used to create computer-aided design (CAD) images of architectural drawings, or can be used to transfer the image to a printer. AutoCAD also supports various file formats for exporting to the World Wide Web including WebDAV. WebDAV is a protocol for enabling Web-based file management and collaboration across computer networks. Using this technology, remote users can see and modify a file on a server, and have a view of the file that would be displayed in their own version of the file. WebDAV also provides a way to synchronize revisions of a file with different locations. As of AutoCAD 2014, remote access is through a specific link between two registered users of AutoCAD. AutoCAD can import and export file formats including XMI, IGES, IFC, DXF, CADK, NCPDFS, STEP, STL, IGES, USP, CCT, CMMT, DGN, IGES, RSV, TXT, CSV, DXF, DWG, DWF, ASN, PLY, MDX, CDS, CSV, RFA, STEP, DXF, CDX, BMP, CIN, DGN, IFC, FBE, BEP, PTF, DXF, ESRI shapefile, GAF, GML, DGN, JPG, JP2, IPTC, CPT, PDF, SVG, CBR, PNG, GIF, TIF, TIFF, PS, AI, STL, STL, STL, STL, STL, DWF, DGN, DGN, GPR, DGN, DXF, DXF, CUT, CUT, CUT, DWF, DWG, DWG, DGN, DGN, DXF, DXF, DW a1d647c40b

### **AutoCAD Crack+**

Go to the tab "Module Tools > Object library" and search for the layer "Layer1" of the map. Export layer as.pdf You have to activate the file by using the keygen with some additional information. \* Rename the map to autocadMap.pdf \* The version of AutoCAD used in the.pdf has to be 15.2 or higher. You can leave out the keys 'r14.1' and 'updt.dmss'. Otherwise use the following information: \* You have to download the file Map\_Keys\_1\_2.zip and extract it into the folder of the map. If you do not know how to extract a zip file, use a normal archive manager. \* Add the keys in the line: "ACAD\_LIBS = C:\Program Files (x86)\Autodesk\AutoCAD\15.2\acad.lib" If you use a different path, use the correct one (without the double quotes). \* Use the following information in the line: "ACAD\_DOCUMENT =  $\text{AcadSDK}\%$ DATE% $\text{acad}$ .mak" If you want to change the date, use e.g.: "ACAD\_DOCUMENT = \AcadSDK\20200101%DATE%\acad.mak" \* Use the following information in the line: "DB\_LIBS = C:\Program Files (x86)\Autodesk\AutoCAD\15.2\acad.lib" Add the code at the end of the file: This project is an attempt to find out why it is that, for reasons still not very clear, the Nervous system will not function without the heart and lungs; even though the heart and lungs obviously are not related to the Nervous system. The development of much of the neurone will be studied in its relation to the heart and lungs, with particular reference to those regions of the brain that deal with the control of breathing and circulation. A preliminary attempt to separate, for experimental purposes, the role of the vagus nerve from that of the sympathetic nerve system in the control of the circulation, has already been made. The development of the sensory end-organs (skin) and some of the internal organs (intestine) will be studied. It is hoped to find how

## **What's New In AutoCAD?**

Draft and Versioning: Explore a simple way to manage your project and organize and share information throughout the life of your work. (video: 1:30 min.) Run Blocks: Easily start drawing commands automatically. Use "Run Blocks" to control what's happening on the screen. (video: 1:30 min.) Pen Mode: Draw or design with your pen. Turn on and off the Pen mode on the fly. Switch between Pen and Tablet modes, easily change tool tips and settings, and more. (video: 1:45 min.) Scaling and Grids: Build custom scaling grids for projects with repeating details and place the scaling grid on the drawing canvas for easy access. (video: 1:15 min.) Locks: Fastly place and swap objects in your drawing. (video: 1:30 min.) Faster Paths: A quick way to get from Point A to Point B. Start with a sketch, move to the final path, and open the drawing from there. (video: 1:15 min.) Drafting of Physical Objects: Analyze and use the newly released Drafting of Physical Objects feature to draw unique parts of physical objects. (video: 1:30 min.) Inline Design in Drawing: With the help of AutoCAD's Inline Design feature, quickly create edits to your entire drawing. Get an overview of your drawing at a glance, then make changes right within the drawing. (video: 1:15 min.) Revit Sync: Import directly into your project using the Revit LIS feature. A Revit file is a collection of elements, such as planes and walls, that represent the building envelope. Automatically update the project settings, ensure you have the most current version of the Revit elements, and more. (video: 1:30 min.) 3D and 2D Paths: Easily draw and edit 2D paths and 3D paths, such as splines and arcs. Easily remove old paths without needing to redo the entire drawing. (video: 1:45 min.) Toolbar: Explore many different custom toolbars in the UI Editor. Try out the new "Make a Tile Toolbar" feature. (video: 1:15 min.) CAD Gateway

## **System Requirements:**

Minimum: OS: Windows 8.1 64-bit or later (Windows 7, 8 32-bit, Windows Vista 32-bit) Processor: Intel Core i5-2400S or better Memory: 6 GB RAM Graphics: Intel HD Graphics 3000, AMD Radeon HD 7700 or better Storage: 4 GB available space Additional Notes: The game uses DirectX 11, so the graphics card must support this version. Recommended: OS: Windows 8.1 64-bit or